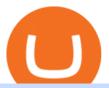

india bitcoin exchange tradingview paper money crypto log in binomo trading mt4 signals what credit card

Signal Indicators for MT4 - Download Free. Sort By: Sort by popularity Sort by average rating Sort by latest. Show: 30 60 90. 1. 2. . 8.

Paper trading is how every trader should start. It is a zero risk test so that you can develop the necessary skills needed in order to become profitable day.

Crypto.com OAuth

https://thefipharmacist.com/wp-content/uploads/2021/04/BlockFi-Choose-Currency-To-Deposit.png|||How To Transfer Your Crypto From Gemini To BlockFi (2021 ...|||1234 x 1904

Through paper trading, traders can trade with virtual money in a simulated environment and practice their trading strategies without having to risk their hard-earned money. In addition, traders can paper trade any of the assets provided on TradingView website including cryptocurrencies, futures, and stocks.

Free Signal Indicators for MT4 - Download Now! Latest Collection as of 2022. Better versions of classic and most common signal indicators.

https://ventureseed.com/investments/wp-content/uploads/sites/9/2018/07/Mastercard-1184x787.jpeg|||Mastercard Won a New Patent that could Allow Crypto Credit ...|||1184 x 787

https://www.tbstat.com/wp/uploads/2021/01/Screen-Shot-2021-01-26-at-12.20.46-PM.png|||BlockFi Company Intelligence: Building a Crypto-Native ...|||2090 x 928

Crypto.com Login crypto.com exchange crypto.com app

https://image.jimcdn.com/app/cms/image/transf/none/path/s2e2ea4a9b3965dd1/image/i87377a52bc616be7/version/1360684364/image.gif|||Trend Dashboard Trading System - Forex Strategies - Forex ...|||1274 x 778 Automated Technical Analysis - Powerful Trading Software

Simply put, yes. You can buy Bitcoin and other Cryptocurrencies with credit cards (and debit cards for that matter). Risks of fraud, losses, and volatility in the cryptocurrency market have shaken some of Americas biggest credit card companies to back off the contingencies of Bitcoin. With that said, the majority of credit card companies are skeptical and do not allow clients to purchase Bitcoin or Cryptocurrencies.

Binomo - For Beginners

https://bitrazzi.com/wp-content/uploads/2018/05/Capture-3.jpg|||Debit Card Only: USAA Ban Credit Card Crypto Purchases ...|||1653 x 1126

Betterment Best for Hands-Off Investors. Webull Best for Mobile. Vanguard Best for Low-Cost Funds. Best Online Trading Platforms Reviews. Pros. Low or no fees on most securities and brokerage.

Find The Right Brokerage - That \$\%#39\$; Right For You

Buy Bitcoin and Cryptocurrency at Indias Leading Exchange.

https://i.insider.com/5ed9e4ca2618b940fe1b0f24?width=1536&height=779&format=png|||Stock In Tech High Dividend Dollar To Rupee Intraday Chart|||1536 x 779

#1 in Security Gemini Crypto - The Safest Place to Buy Crypto

WazirX is a new Bitcoin and cryptocurrency exchange in India. It's operated by Binance, one of the largest crypto exchanges in the world. Pros Very nice trading interface and easy to use Backed by Binance Low 0.2% fees Cons Has orderbook so somewhat hard to use for new users Ease of Use Easy Privacy Low Speed Average Fees Low Reputation Trusted

 $https://res.cloudinary.com/value-penguin/image/upload/c_fit,dpr\_1.0,f\_auto,h\_1600,q\_auto,w\_1600/v1440001\\887/u515o52t5wgzoiv5yk6s.png|||Can't Buy Crypto With Credit Card / Buy Crypto with Credit ...|||1600 x 1006$ 

http://walletmonkey.io/wp-content/uploads/2021/07/blockficreditcard.png|||Blockfi Crypto Credit Card - Wallet Monkey|||1652 x 1400

????Sign-up for BlockFi today and get up to a \$250 bonus!!https://trufinancials.com/blockfi(offer subject to change, some restrictions may apply)How To Transfe.

https://preview.redd.it/19628swf9uf31.jpg?auto=webp&s=4b8eadfe0254e2fc9f2bd1050de9764dad12129

d|||190811 - Nayeon: twice|||1200 x 1800

People who are confused about the way to login into the Crypto.com account can easily do so by following the steps that are given below: Open the Crypto.com mobile application Now, locate the Crypto.com login page Enter the email and password details Confirm the details and then tap the Login button Way to fix the Crypto.com login not working

 $https://www.tbstat.com/wp/uploads/2021/01/Screen-Shot-2021-01-24-at-7.52.23-PM.png|||BlockFi\quad Company Intelligence: Building a Crypto-Native ...|||2670 x 914$ 

https://i.pinimg.com/originals/cf/4a/ff/cf4affbd08770c045de54bb6aa24a035.jpg|||Buy Crypto With Credit Card In India|||1754 x 1240

The top 10 brokers in 2021 can be ranked by total assets under management, or AUM, as follows: Fidelity - \$10.4 trillion AUM (source) Charles Schwab - \$7.57 trillion AUM (source) Merrill Edge - \$3.3 trillion AUM via Bank of America (source) TD Ameritrade - Over \$1 trillion in AUM (source) E\*TRADE - .

 $https://pbs.twimg.com/media/DMAAa7UXcAA0o49.jpg|||Reveal secret \ Brexit \ reports \ or \ we'll \ sue \ you, \ UK \ is \\ ...|||1200 \ x \ 792$ 

Can I Buy Crypto With a Credit Card? - NerdWallet

https://trastra.com/wp-content/uploads/2021/06/What-is-Bitcoin-Debit-Card\_blog.jpg|||TRASTRA Blog What is Bitcoin Crypto Debit Card|||1920 x 1080

Now, visit the https://crypto.com/nft/login page On this page, type the Crypto.com username and password details If you have entered the details correctly, click on the Sign in button Now, you have logged in to your Crypto.com login account Way to crypto.com forgot password process

1. Paper Trading. It was designed to execute simulated trading on TradingView, without risking real money. To practice trading using Paper Trading, first open a chart. Next, open Trading Panel and select Paper Trading among the brokers. 2. Broker's demo account.

Videos for Crypto+log+in

Binomo+trading - Image Results

Fidelity Investments - Open an Account Today

Forex Signal Indicators MT4 - Free Download from Store

Trading Currency Derivatives on Binomo: A Beginners Guide. Few markets are as popular and as lucrative as the one for currency trading. This is one of the biggest reasons why so many people are interested in trading currency pairs. The process involves trading two different currency pairs. This means youre basically buying one currency.

https://www.businessinsider.in/photo/82863200/bitcoin-pizza-day-is-being-marked-by-crypto-fans-who-are-gr abbing-a-slice-as-a-tribute-to-famed-bitcoin-trader-laszlo-hanyecz.jpg?imgsize=891351|||Bitcoin Pizza Day is being marked by crypto fans, who are ...|||3536 x 2652

Crypto.com Price OAuth

In this guide, well help you determine which trading hours on Binomo suits you best. Keep in mind that we are assuming the GMT+0 (London) timezone for this guide. When do the four major currency markets open? One important thing you have to remember is that all markets are open for 9 hours each day, 5 days a week. https://www.investopedia.com/thmb/mErwlCnp-FgwYCyCRsmDbPXdeR8=/2121x1413/filters:fill(auto,1)/Ge ttyImages-836422302-f118776c7be1415787f18c2190fba95d.jpg|||Continuous Audit Definition|||2121 x 1413 http://tradingmt4.com/blog/wp-content/uploads/2015/03/2015-01-23\_06-59-24.png|||UOP Binary Indicator Trading MT4|||2360 x 1145

MQL5 is one of the main Forex MT4 resources available. Their marketplace specializes in Forex signals, expert advisors, indicators and much more, but today our focus is on the signals. In this area, they have a much different approach than most commercial providers, because they allow anyone with Forex trading experience to provide signals.

https://thefipharmacist.com/wp-content/uploads/2021/04/BlockFi-Deposit-Crypto-1160x1991.png|||How To Transfer Your Crypto From Gemini To BlockFi (2021 ...|||1160 x 1991

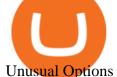

Unusual Options Activity - Start Trading Unusual Activity

https://cryptoexpecto.com/wp-content/uploads/2020/04/c4798c076fe69fbea3ec4361b75edca1.jpg|||Bitmain-Backed Platform Matrixport Enables Users to Buy ...|||1450 x 966

https://cdn.shortpixel.ai/client/q\_glossy,ret\_img,w\_540,h\_284/https://www.newsbtc.com/wp-content/uploads/2018/02/creditcards-1.jpg|||Visa and Mastercard Made Buying Cryptocurrency More Expensive|||1520 x 799 Buy Bitcoin & Cryptocurrency in India Bitcoin Exchange .

A Beginners Guide To Options - Perfect For Rookie Investors

[10] I LOST 20 MILLIONS IN PAPER MONEY ON . - tradingview.com

Can I Buy Cryptocurrency With A Credit Card? Forbes Advisor

Trading View Paper Trading Complete User Guide

#1 in Security Gemini Crypto - The Safest Place to Buy Crypto

Can You Buy Cryptocurrency With a Credit Card?

Unocoin India's leading Cryptoassets Trading and Blockchain.

https://www.investinblockchain.com/wp-content/uploads/2019/05/IMG\_Tokyo\_20190524\_135752\_processed .jpg|||How To Short Crypto On Robinhood / Deposit Bitcoin To ...|||1320 x 990

https://cimg.co/w/rw-gallery/0/601/811ec1320f.jpg|||Crypto.com Review (2021) - Pros and Cons|||1350 x 805 How To Trade In Binomo For Beginners. This article will show you how to open a trade in Binomo for beginners after registering an account. Step 1: Choose Suitable Trading Assets With The Corresponding Profit. There are a lot of pairs of assets. Income ratio is the percentage of the total amount of money that you use to invest in a trade.

 $https://creditfred.com/content/images/2021/02/blockfi\_website-2.jpg|||How To Start Investing in Crypto!|||2000 x 1198$ 

Trading Signals and Social Trading in MetaTrader 4

https://block-builders.de/wp-content/uploads/2021/07/Binance-credit-card-fees.jpeg|||Buy Crypto With Credit Card Binance / How To Buy Crypto ...|||1600 x 900

https://www.adslthailand.com/uploads/moxie/2020/198-1\_1.jpg|||5 |||1200 x 800

Binomo Indonesia Login - Daftar Binomo Indonesia

You can trade anytime and anywhere with the Binomo app for IOS and Android. Stay in the know: instant information on deal closings, promotions and tournaments. You can always improve your trading skills on the binomo demo account.

Remitano is a Seychelles based cryptocurrency exchange operating in 30+ countries including India. It is a simple and secure peer-to-peer exchange where users can buy, sell, and trade their major cryptocurrencies including bitcoin. It offers an attractive user interface and a 24×7 support for the users.

Bitcoin Exchange Cryptocurrency Exchange Crypto Trading.

Cryptocurrencies have grown popular in India, and digital asset markets in the region have seen exponential growth despite uncertainty from the Indian government. Now, this week the founders of the popular application Crowdfire have announced the team is launching an Indian-based bitcoin exchange this March.

Its likely related to regulation forced by Visa and MasterCard a while back that forced Crypto purchases to be classed under MCC 6051 - quasi cash. A lot of credit cards dont allow quasi cash transactions as the combination of this type of transaction on a credit a product is deemed high risk.

Which Banks Allow Crypto Purchases & Dryou Use a Credit .

https://binomoindo.net/wp-content/uploads/2021/04/mobile-1536x900.png|||BINOMO INDONESIA|||1536 x 900

Binomo is a modern trading platform for both beginners and professionals. \$1000 in a demo account for training and minimum trade amount is only \$1. Learn conveniently and invest wisely!

https://i2.wp.com/atozmarkets.com/wp-content/uploads/amicus/2020/06/v-2evmtzmenpt.jpg?fit=1200%2C800 & amp;ssl=1||Hong Kong SFC to Regulate All Crypto Exchanges|||1200 x 800

How to send bitcoin from Coinbase. Sign in to Coinbase, and navigate to the accounts tab on the navigation bar. Find the wallet you want to use for the transfer, and initiate the transfer process by clicking the send button. You will be prompted for the destination address. Here is where you.

https://wallpapercave.com/wp/wp4678556.jpg|||Crypto Wallpapers - Wallpaper Cave||1080 x 1920

19 Exchanges to Buy Crypto & Exchanges to Buy Crypto & Exchanges in India (2022)

https://i1.wp.com/easycators.com/wp-content/uploads/Premarket-Range-Indicator-for-Thinkorswim-Full-Extended-Hours-Mode.png?fit=3346,1908&ssl=1|||Thinkorswim Paper Money Trading Range Resources And ...|||3346 x 1908

Best Online Brokers & Drading Platforms - Investopedia

https://www.investopedia.com/thmb/yqMGrNQXhj0WpXsRpDPL-O18oCw=/6483x3398/filters:fill(auto,1)/A wardswbokehwide-e5433bc0f3674e559d21a9022ed965ef.jpg|||Investopedias 2020 Best Online Brokers Awards|||6483 x 3398||

How to send bitcoin from Coinbase BlockFi

Can I transfer my crypto holdings between my SoFi Invest.

Best platform to transfer crypto to BlockFi: blockfi

Top Ranked ETF - How This ETF Ranked First - forbes.com

https://nomadcareers.com/wp-content/uploads/2020/09/screenshot\_20200905-012112\_\_017643510110638319 012-1.jpg|||Crypto Update Sept 2020 Nomadcareers|||1080 x 1033

https://digifinex.zendesk.com/hc/article\_attachments/900006309483/1.png|||Crypto Card Review Reddit - Zibuyacuy2kzm : A crypto debit ...||1602 x 906

Binomo

 $https://static.seekingalpha.com/uploads/2020/3/27/6915901-15853270000662563\_origin.png|||Tradingview Paper Trading With Leverage Can You Trade ...|||3040 x 1422$ 

MetaTrader 4 provides the built-in social trading service - Trading Signals. Using this service, you can copy deals of other traders directly in your terminal. All you need to do is to choose a Signals Provider and subscribe to his or her signals. After that, all deals will be automatically copied on your trading account.

Crypto.com exchange is powered by CRO, with deep liquidity, low fees and best execution prices, you can trade major cryptocurrencies like Bitcoin, Ethereum on our platform with the best experience

Log in to your account Crypto by TradeSmith

Select the crypto you want to deposit on BlockFi. Obtain the deposit address of your cryptocurrency on BlockFi. Go to Funding on Kraken. Select the cryptocurrency that you want to withdraw. Add a withdrawal address on Kraken. Enter the transaction details and confirm the withdrawal.

https://www.expertinvestor.net/images/screens/binomo2.png|||Binomo~Review~2021~-~Bonus,~Demo~& amp;~App~Ratings|||1920~x~974

 $https://wallpapercave.com/wp/wp5038745.jpg|||Apex\ Legends\ Crypto\ Wallpapers\ -\ Wallpaper\ Cave|||1200\ x$  1200

 $https://i.redd.it/shz8bksy4qm71.png|||Many\ unable\ to\ simply\ TRANSFER\ CRYPTO\ right\ now\ on\ Voyager\\ ...|||1971\ x\ 1120$ 

5 Best Trading Platforms 2022 StockBrokers.com

CLICK HERE TO LOG IN Welcome to Crypto by TradeSmith Crypto by TradeSmiths mathematically based tools and algorithms help you navigate the volatile world of cryptoasset investing for greater profits with less risk.

Forex signals and copy trading Trading Signals Trading Signals in MetaTrader 4 allow you to automatically

copy the deals performed by other traders in real time. Many successful traders provide their Forex trades in public access either for free or for a reasonable fee, becoming signal providers. Use Forex VPS to copy trades 24 hours a day

http://www.goldvu.com/images/wholesale-silver-bullion-25000-ounces.jpg|||Buy~Silver~Bars~with~Us~on~Major~PM~Markets~Globally|||1759~x~1718

Trading Currency Derivatives on Binomo: A Beginners Guide .

 $https://blog.flo.cx/mycontent/2014/01/btc\_treasure\_chest\_002.jpg|||Bitcoin\ Paper\ Wallet\ Treasure\ Chest\ |\ blog.flo.cx|||2500\ x\ 1667$ 

Crypto.com login: Sign Up for your Crypto.com Account Now

https://princeoftravel.com/wp-content/uploads/2021/01/Crypto-visa-banner.jpg|||Crypto.com Visa Card Now Available in Canada | Prince of ...|||1920 x 1280

Binomo - Binomo Trading

5 Best Trading Platforms for Beginners 2022 StockBrokers.com

Explore Trading with Binomo Sign up Binomo & Sign up Binomo amp; Get 1000\$ For Demo Account. DEMO ACCOUNT The Benefit of the Platform Trade amount starting from Rp 14.000 The minimum cost of a trade is quite low. You won't lose a large amount of money while you're still learning how to trade. Minimum account balance from Rp 140.000

https://cdn.publish0x.com/prod/fs/cachedimages/109780450-710882c86de24f937f7c507dcf5658c2ba9b80b75 ecc133cf43e4763ce842875.jpg|||Breaking Down Staking And Hodling|||1607 x 895

https://www.bitgear.com.au/wp-content/uploads/2020/01/mco-visa-cards-e1579570966699.jpg|||Crypto.com.au/CRO.Visa.Card.Review - Bitgear.Australia|||2300.x.881||Crypto.com.au/CRO.Visa.Card.Review - Bitgear.Australia|||2300.x.881||Crypto.com.au/CRO.Visa.Card.Review - Bitgear.Australia|||2300.x.881||Crypto.com.au/CRO.Visa.Card.Review - Bitgear.Australia|||2300.x.881||Crypto.com.au/CRO.Visa.Card.Review - Bitgear.Australia|||2300.x.881||Crypto.com.au/CRO.Visa.Card.Review - Bitgear.Australia|||Crypto.com.au/CRO.Visa.Card.Review - Bitgear.Australia|||Crypto.com.au/CRO.Visa.Card.Review - Bitgear.Australia|||Crypto.com.au/CRO.Visa.Card.Review - Bitgear.Australia|||Crypto.com.australia|||Crypto.com.australia|||Crypto.com.australia|||Crypto.com.australia|||Crypto.com.australia|||Crypto.com.australia|||Crypto.com.australia|||Crypto.com.australia|||Crypto.com.australia|||Crypto.com.australia|||Crypto.com.australia|||Crypto.com.australia|||Crypto.com.australia|||Crypto.com.australia|||Crypto.com.australia|||Crypto.com.australia|||Crypto.com.australia|||Crypto.com.australia|||Crypto.com.australia|||Crypto.com.australia|||Crypto.com.australia|||Crypto.com.australia|||Crypto.com.australia|||Crypto.com.australia|||Crypto.com.australia|||Crypto.com.australia|||Crypto.com.australia|||Crypto.com.australia|||Crypto.com.australia|||Crypto.com.australia|||Crypto.com.australia|||Crypto.com.australia|||Crypto.com.australia|||Crypto.com.australia|||Crypto.com.australia|||Crypto.com.australia|||Crypto.com.australia|||Crypto.com.australia|||Crypto.com.australia|||Crypto.com.australia|||Crypto.com.australia|||Crypto.com.australia|||Crypto.com.australia|||Crypto.com.australia|||Crypto.com.australia|||Crypto.com.australia|||Crypto.com.australia|||Crypto.com.australia|||Crypto.com.australia|||Crypto.com.australia|||Crypto.com.australia|||Crypto.com.australia|||Crypto.com.australia|||Crypto.com.australia|||Crypto.com.australia|||Crypto.com.australia|||Crypto.com.australia|||Crypto.com.australia|||Crypto.com.australia|||Crypto.com.australia||||

Videos for Mt4+signals

Our Top Picks for Best Online Stock Trading Platforms. Fidelity - Best Overall; E\*Trade - Best for Beginners; TD Ameritrade - Best Web Platform; Charles Schwab - Best for ETFs; Betterment - Best for Hands-Off Investors; Webull - Best for Mobile; Vanguard - Best for Low-Cost Funds

Videos for Online+trading+best

 $https://techobservatory.com/wp-content/uploads/2021/04/BlockFi-scaled.jpg|||12\ Best\ Cryptocurrency\ Apps\ 2021\ -\ Tech\ Observatory|||2560\ x\ 1340$ 

Paper/Simulated Trading LIVE for all users! Trading View Blog

 $https://wallpapercave.com/wp/wp4678528.jpg|||Crypto\ Wallpapers\ -\ Wallpaper\ Cave|||3840\ x\ 2400\ x\ 2400\$ 

 $https://pbs.twimg.com/media/E13CMe1WQAQ8o5v.jpg|||Crypto\ Credit\ Cards\ Catching\ On: 1-Where\ to\ find\ your\ ...|||1150\ x\ 1012$ 

New version of Trading Sessions indicator for the MT4 terminal - Download it for free. This indicator automatically draws the time of market sessions in the form of a box. Main stock exchange sessions are shown: Tokyo (Asian), London, Sydney (Pacific) and New-York. | FXSSI - Forex Sentiment Board

https://www.investopedia.com/thmb/JRIqy0fTSOsjRftwpo2Oe8PkJXA=/1500x1039/filters:fill(auto,1)/GettyImages-1048318154-2163c225b99a4ff18574758f56856b2d.jpg|||The Top 4 Companies Owned By Sony (SNE, ERIC)|||1500 x 1039

E\*TRADE has long been one of the most popular online brokers. The company's \$0 commissions and strong trading platforms appeal to active traders, while beginner investors benefit from a large.

You can start by logging in to use Paper Trading. By default, your account balance starts at \$100,000, which you are able to reset at any time. The chart is equipped with buy/sell buttons that let you enter orders quickly. You can buy any security that actually trades. You can hide the buy/sell buttons by right-clicking and unchecking them.

 $https://www.crowdfundinsider.com/wp-content/uploads/2021/04/Gemini-scaled.jpeg|||Gemini's\ Crypto\ Credit\ Card\ Set\ to\ Launch\ in\ Summer\ 2021|||2048\ x\ 2048$ 

Best Trading Platforms for Beginners 2021. Here are the best online stock trading sites for beginners: TD

Ameritrade - Best overall for beginners. Fidelity - Excellent research and education. Robinhood - Easy to use but no tools. E\*TRADE - Best web-based platform. Merrill Edge - Great research tools.

https://thefipharmacist.com/wp-content/uploads/2021/04/Gemini-Select-Amount-of-BTC-To-Withdraw.png||| How To Transfer Your Crypto From Gemini To BlockFi (2021 ...|||1242 x 2137

 $https://www.bitgear.com.au/wp-content/uploads/2020/01/Top-banner\_2.png|||Best Crypto Credit Card Australia / The Top 7 Crypto Debit ...|||2500 x 1630$ 

Continue as Crypto.com App User. Or. Email. Password. Log In Forget password? Dont have an account?Sign Up Now .

 $https://coin-turk.com/wp-content/uploads/2017/06/creditcards1-1200x900.jpg|||Buy\ Crypto\ With\ Credit\ Card\ Usa-11\ Popular\ Ways\ To\ Buy\ ...|||1200\ x\ 900$ 

https://www.binomodemo.com/wp-content/uploads/2019/03/binomo-price-action-trading-3-2048x1092.jpg|||P anduan Mudah untuk Price Action Trading dan Pin Bars ...|||2048 x 1092

Please use the same email you sign up for Crypto.com app.

https://static-ssl.businessinsider.com/image/5ccb462d021b4c04b4716654-2000/ap793110346163.jpg|||Charlie Munger jokes about bitcoin, saying cryptocurrency ...|||2000 x 1449

Mt4 Signals on ebay - Seriously, We Have Mt4 Signals

Forex signals and copy trading - MetaTrader 4

https://messinaacom.files.wordpress.com/2021/03/image-1.jpg|||Cryptocurrency Jeremy Messina|||1242 x 2124

Which Credit Card Issuers Allow Crypto Purchases? American Express revised its cash advance language late last year to include digital currency purchases. While both Visa and Mastercard are making strides towards allowing their customers to use their digital currencies and other digital assets as a form of payment on their payment networks, not every card issuer allows their cards to be used for crypto purchases.

https://thefipharmacist.com/wp-content/uploads/2021/04/Gemini-Review-Withdrawal-To-BlockFi-1160x2001 .png|||How To Transfer Your Crypto From Gemini To BlockFi (2021 ...|||1160 x 2001

https://coincentral.com/wp-content/uploads/2021/05/Screen-Shot-2021-05-06-at-2.39.35-PM.png|||6 Coinbase Alternatives: Finding Freedom from High Fees ...|||2048 x 801

MetaTrader 4 Trading Signals with Automatic Execution on Your Account Signals is a copy-trading service allowing you to automatically copy provider's deals on your trading account. Use Signals to boost your Forex trading efficiency. Broker server

https://www.businessinsider.in/photo/80985144/ft-partners-plans-for-400-million-spac-morgan-stanley-arm-e-yes-bitcoin-top-people-moves-on-wall-street.jpg?imgsize=625880|||FT Partners plans for \$400 million SPAC - Morgan Stanley ...|||3061 x 2296

7 Best Online Stock Trading Platforms of 2022 Money

https://2.bp.blogspot.com/-eNo8OFAWqAU/Wni6w7KqwKI/AAAAAAAABKc/wjg9hedZ-GkGYQGSNJ7i NFyvZRW-\_TLgwCLcBGAs/s1600/app.png|||Crypto Currencies Worldwide: Canada Banks To Continue ...|||1600 x 1120

http://1.bp.blogspot.com/-fiJ11-CM8co/UZTGYwhU48I/AAAAAAABHM/fCxTgtKXzpI/s1600/harmonic+confirm+signal.png|||How to Avoid Failed (Invalidated) Harmonic Pattern | Forex ...|||1280 x 945

https://blog.thetrader.top/wp-content/uploads/2020/09/TradingVIew-opportunities-2048x1038.jpg|||Why TOS - the best trading chart software | THINKORSWIM FREE|||2048 x 1038

https://www.duskbeforethedawn.net/wordpress/wp-content/uploads/2020/12/Screen-Shot-2020-12-17-at-7.26. 19-AM.png|||BlockFi Step-by-Step Account Setup||1354 x 1254

 $https://blockonomi-9fcd.kxcdn.com/wp-content/uploads/2021/01/gemini-card.jpg|||What \ Is \ A \ Crypto \ Credit \ Card?: Crypto \ Com \ Review \ 2021 \ ...|||1400 \ x \ 933$ 

https://images.cointelegraph.com/images/1434\_aHR0cHM6Ly9zMy5jb2ludGVsZWdyYXBoLmNvbS9zdG9yYWdlL3VwbG9hZHMvdmlldy80ZGFjODlkZTY1MzQ0MGIxNGIwYWEzOTQ4NmMxY2VkMi5qcGc=.jpg|||US Bank Wells Fargo Bans Crypto Purchases With Its Credit ...|||1434 x 955

Top Rated Brokerage - Global Trading from One Screen

https://i.pinimg.com/originals/f6/18/2e/f6182eb9c7196733aaac41ebb75d309d.jpg|||Can I Buy Crypto With A Credit Card - finance||1920 x 1080

For instance, one of the largest crypto exchange platforms, Coinbase, allows credit card purchases in Europe and the United Kingdom but not in the U.S., Manturov says. On the other hand, exchanges.

https://www.investopedia.com/thmb/-vZ6KITQSXPw61C5NiL4h6VrmAA=/6597x4504/filters:fill(auto,1)/digital-composite-image-of-model-against-black-background-1067543600-1c88c30754574fa889df9ee81ebe59ac. jpg|||Artificial Intelligence (AI) Definition|||6597 x 4504

 $https://www.cryptocompare.com/media/1262/bull\_bear\_canddlestick\_l.jpg|||How to trade Bitcoin and other Crypto Currencies Using an ...|||1200 x 936$ 

https://thinkmaverick.com/wp-content/uploads/2020/05/Screenshot-2020-05-19-at-9.49.13-AM.png|||BlockFi Review for Beginners [2020]: Everything You Need ...|||1222 x 896

7 Best Online Stock Trading Platforms of January 2022

Transfer Cryptoassets to bank account: How . - help.blockfi.com

https://static.meraevents.com/content/dashboard/tinymce/uploads/Bitcoin-Poster1501754418.jpg|||How to Build a Bitcoin Startup? - Bengaluru | MeraEvents.com|||1920 x 1920

https://i.pinimg.com/originals/ef/c6/61/efc6614210c620225ce5a8bf4b8903ce.png|||Binance Now Allows Purchases of Crypto Using Credit Cards ...||1601 x 901

Why Won't Many Credit Card Issuers Allow You To Buy Crypto? Let's have a look at the reasons why credit card issuers don't allow crypto purchases. Poorly Regulated. Compared to most financial assets, cryptocurrency is known to have very limited regulation. This dearth of regulation adds to the volatility to make it riskier. Volatility

Guide To Choose The Perfect Trading Hours on Binomo Binomo Demo

https://www.lacircum.com/images/creditcardlacircum.png|||Buy crypto by credit card|||3616 x 2362

Buy Cryptocurrency with Credit Card: 10 Best Crypto Credit.

https://www.edusaham.com/wp-content/uploads/2020/09/binomo00.jpg|||Binomo adalah Platform Cara Menghasilkan Uang Online 2020 ...|||1920 x 872

https://binomo.broker/wp-content/uploads/2020/02/binomo-bonus-in-app-1068x806.png|||Binomo-masuk-ke-lindonesia-akses-cepat-ke-broker-binomo|||1068-x-806-png|||Binomo-masuk-ke-lindonesia-akses-cepat-ke-broker-binomo|||1068-x-806-png|||Binomo-masuk-ke-lindonesia-akses-cepat-ke-broker-binomo|||1068-x-806-png|||Binomo-masuk-ke-lindonesia-akses-cepat-ke-broker-binomo-binomo

https://user-images.githubusercontent.com/9309430/30661655-fd426da4-9e44-11e7-9c06-db320af74631.jpg||| Gekko Backtest Plot Lines Thinkorswim Paper Money Getting ...|||1054 x 840

As always, this is on opinion based basis. That being said, let me get into a few of my thoughts. I made \$3371.85 paper trading Tesla in one day, and the profit turn over acquitted to \$26.55 per share. If Tradingview allowed me to lower the amount of money used for paper trading, I would.

To get the transcript and MP3, go to:  $https://www.rockwelltrading.com/coffee-with-markus/paper-trading-on-tradingview/Why \ \ You \ \ Should \ \ Paper \ \ Trade: 0:00How \ \ To \ .$ 

Crowdfire Founders Plan to Launch Indian Bitcoin Exchange.

 $https://i.pinimg.com/originals/10/ff/2b/10ff2b0c0fb180d551ca7efbdb9ae75d.png|||How\ To\ Buy\ Crypto\ In\ Binance\ Using\ Credit\ Card\ -\ DINCOG|||1080\ x\ 1920$ 

Here is a very brief article about how paper trading is useful for testing your trading strategy without risking any money. Its easy will gain your confidence, all with no risk. You can set up your TradingView account for paper trading in three easy steps: 1) You connect the paper trading account.

When your crypto funds show up in your buying power, go to your account tab on the right; Open the Menu in the top right corner, clicking on Transfer Transfer to your bank (or linked account of choice), transferring your full crypto investment; Allow a few business days for your withdrawal to process; 2. Open A BlockFi Account

https://i2.wp.com/centricbeats.com/wp-content/uploads/2021/07/blockfi-scaled.jpg?w=2560&ssl=1|||BlockFi-Crypto Interest Account up to 7.5% (APY ...|||2560 x 1041

Bitcoin Exchange India, Cryptocurrency Exchange, Flitpay India

https://thefipharmacist.com/wp-content/uploads/2021/03/Celsius-Buy-Crypto-Instantly-1189x2048.png|||Celsius-Buy-Crypto-Instantly-1189x2048.png|||Celsius-Buy-Crypto-Instantly-1189x2048.png|||Celsius-Buy-Crypto-Instantly-1189x2048.png|||Celsius-Buy-Crypto-Instantly-1189x2048.png|||Celsius-Buy-Crypto-Instantly-1189x2048.png|||Celsius-Buy-Crypto-Instantly-1189x2048.png|||Celsius-Buy-Crypto-Instantly-1189x2048.png|||Celsius-Buy-Crypto-Instantly-1189x2048.png|||Celsius-Buy-Crypto-Instantly-1189x2048.png|||Celsius-Buy-Crypto-Instantly-1189x2048.png|||Celsius-Buy-Crypto-Instantly-1189x2048.png|||Celsius-Buy-Crypto-Instantly-1189x2048.png|||Celsius-Buy-Crypto-Instantly-1189x2048.png|||Celsius-Buy-Crypto-Instantly-1189x2048.png|||Celsius-Buy-Crypto-Instantly-1189x2048.png|||Celsius-Buy-Crypto-Instantly-1189x2048.png|||Celsius-Buy-Crypto-Instantly-1189x2048.png|||Celsius-Buy-Crypto-Instantly-1189x2048.png|||Celsius-Buy-Crypto-Instantly-1189x2048.png|||Celsius-Buy-Crypto-Instantly-1189x2048.png|||Celsius-Buy-Crypto-Instantly-1189x2048.png|||Celsius-Buy-Crypto-Instantly-1189x2048.png|||Celsius-Buy-Crypto-Instantly-1189x2048.png|||Celsius-Buy-Crypto-Instantly-1189x2048.png|||Celsius-Buy-Crypto-Instantly-1189x2048.png|||Celsius-Buy-Crypto-Instantly-1189x2048.png|||Celsius-Buy-Crypto-Instantly-1189x2048.png|||Celsius-Buy-Crypto-Instantly-1189x2048.png|||Celsius-Buy-Crypto-Instantly-1189x2048.png|||Celsius-Buy-Crypto-Instantly-1189x2048.png|||Celsius-Buy-Crypto-Instantly-1189x2048.png|||Celsius-Buy-Crypto-Instantly-1189x2048.png|||Celsius-Buy-Crypto-Instantly-1189x2048.png|||Celsius-Buy-Crypto-Instantly-1189x2048.png|||Celsius-Buy-Crypto-Instantly-1189x2048.png|||Celsius-Buy-Crypto-Instantly-1189x2048.png|||Celsius-Buy-Crypto-Instantly-1189x2048.png|||Celsius-Buy-Crypto-Instantly-1189x2048.png|||Celsius-Buy-Crypto-Instantly-1189x2048.png|||Celsius-Buy-Crypto-Instantly-1189x2048.png|||Celsius-Buy-Crypto-Instantly-1189x2048.png|||Celsius-Buy-Crypto-Instantly-1189x2048.png|||Celsius-Buy-Crypto-Instantly-1189x2048.png|||Celsius-B

https://www.duskbeforethedawn.net/wordpress/wp-content/uploads/2020/12/Screen-Shot-2020-12-17-at-7.26. 03-AM.png|||BlockFi Step-by-Step Account Setup||1322 x 1150

Crypto.com is on a mission to accelerate the worlds transition to cryptocurrency. Through the Crypto.com Mobile App and Exchange, you can buy 150+ cryptocurrencies and stablecoins, such as Bitcoin (BTC), Ethereum (ETH), Cardano (ADA), Solana (SOL) and etc. Purchase with a credit card, debit card, crypto, or fiat bank transfer. Our ecosystem consists of financial services, payment solutions.

https://cryptomoonpress.com/wp-content/uploads/2018/12/National-Bank-of-Kuwait-Integrates-Ripple-Block chain-Technology-for-Money-Transfer-Services.jpg|||NBK Integrates RippleNet blockchain for Money Transfer ...|||2560 x 1829

Here are 6 steps youll need to take to transfer your crypto from Binance to BlockFi: Select the crypto you want to deposit on BlockFi Obtain the deposit address of your cryptocurrency on BlockFi Go to Wallet Fiat/Spot on Binance Select the cryptocurrency you wish to withdraw Enter the transaction details and confirm the withdrawal

I continue describing my journey. I started with \$1,240,000,000.00 in paper money and how I made a Huge relative profit til Christmas Evening 2021. Not surprisingly my trading skills are amount to nothing less than a big success so far.

 $https://www.davidkassa.com/images/blockfi-allowlist.png|||Crypto\ Interest\ Accounts\ -\ David\ Kassa|||2926\ x$  1391

https://bestlifetimeincome.com/wp-content/uploads/2020/12/Screen-Shot-2020-12-03-at-7.32.11-PM-2048x10 28.jpg|||BlockFi First Bitcoin Credit Card But 3 Conditions To ...|||2048 x 1028

Start by logging in to use paper trading. By default your account balance is \$100,000, which you can reset at any time. The chart now has a floating buy/sell panel that lets you quickly enter orders. You can buy any security that actually trades (i.e. indexes dont trade, they have corresponding ETFs instead).

 $https://1.bp.blogspot.com/-XVlPmhpoTlk/YFOC2JbxvwI/AAAAAAAHHI/vuXx0WBIXq0KtaL66mlkxws uPlbeWn0vwCLcBGAsYHQ/s2280/blog\_temp.jpg|||KPO and CZM $$: 1\% Net Worth to Crypto|||1080 x 2280$ 

Crypto.com The Best Place to Buy, Sell, and Pay with.

https://investorplace.com/wp-content/uploads/2020/10/rollsroyce\_rycey\_1600.jpg|||RYCEY Stock: 10 Things to Know About Rolls-Royce Today ...|||1600 x 900

Buy Crypto In 3 Minutes - Buy Bitcoin & Erypto Instantly

MT4 Trading Signals - Trader's Way

Crypto.com NFT is a highly-curated NFT marketplace where you can discover exclusive digital collectibles and their non-fungible tokens. Buy, sell, discover and collect officially licensed crypto collectibles. Collectibles are on sale, sign up for an account now!

I plan to sell a decent portion of my crypto this summer prior to this happening. For those of you that also plan to sell, will you transfer your crypto out of BlockFi and sell via Coinbase, Gemini, etc. or sell directly from BlockFi? Personally, I like the features of Coinbase Pro where I can set stop losses.

Trade Nearly 24hrs a Day - SPX Index Options - cboe.com

https://insidebitcoins.com/wp-content/uploads/2020/04/Matrixport-allows-for-Crypto-Purchases-Via-Credit-C ards.jpeg|||Matrixport allows for Crypto Purchases Via Credit Cards|||1600 x 836

https://s3.cointelegraph.com/storage/uploads/view/954075749e1d27cfd0f4a69cf26278be.jpg|||Exchange

KuCoin Enables Credit Card Purchases of Crypto|||1450 x 966

https://images.cointelegraph.com/images/1434\_aHR0cHM6Ly9zMy5jb2ludGVsZWdyYXBoLmNvbS9zdG9yYWdlL3VwbG9hZHMvdmlldy9jM2VmYTFjNmJjNmNhN2U5MTdhN2FiZDhiN2I4YjgyOS5qcGc=.jpg|||Crypto Lending Firm BlockFi Adds Support for Wire ...|||1434 x 955

Quotex - Trading Broker - Digital Asset Trading

Can You Buy Cryptocurrency With a Credit Card? Here's What to .

What USA credit cards can you use on Crypto.com app to buy.

FTMO® - For Serious Traders - New Age of Prop Trading

TradingView Paper Trading - YouTube

6 Steps To Transfer From Kraken To Blockfi Financially.

Crypto.com NFT Buy, Sell, Discover Exclusive Digital.

Paper Trading main functionality TradingView

https://lh6.googleusercontent.com/431mMm5-sMRpDybnpKON\_lZ2VF9IH2dj46fALsJ1cBLbzLdWoXmDr9tyIbpKyj\_mM-tW2b1shNMxUX4964lnW8wuki7m7LAov8kfwuYom-e0qsHv2H5nFHzz6H9dw7hbxGnLNbFY|||Buy Crypto With Credit Card Canada: Mycelium Buy Bitcoin...|||1600 x 901

Trade with Interactive Brokers - Rated #1 Broker by Barron's

Iron FX - Regulated Forex Broker - Online Trading from \$50

6 Steps To Transfer From Binance To Blockfi Financially.

How To Transfer From Robinhood To BlockFi 2022

https://i1.wp.com/4xone.com/wp-content/uploads/2018/10/MACD-True.png?resize=1276%2C870&ssl=1 |||MACD True indicator 4xone|||1276 x 870

You can follow the steps below to transfer in crypto to your BlockFi account from another platform: Log into BlockFi mobile or web application. Select Fund. Select the cryptoasset you would like to fund your account with. Copy the wallet address generated. Log into your exchange or wallet dashboard that you would like to withdraw funds from.

Papertrade TradingView

Some of the top cryptocurrencies one can trade on Bitbns are Bitcoin (BTC), Ethereum (ETH), Ripple (XRP), Litecoin (LTC), Binance Coin (BNB), Neo (NEO) and more. Get the new & Ditbns app today. Available on both Android and iOS. Bitbns is the only exchange in India which is standing alone strongly with incredible services, growing rapidly.

https://thefipharmacist.com/wp-content/uploads/2021/04/Gemini-Send-Crypto-To-Wallet-Address-BlockFi-11 88x2048.png|||How To Transfer Your Crypto From Gemini To BlockFi (2021 ...|||1188 x 2048

Enjoy trading! Buy and sell your crypto assets and enjoy a butter smooth trading experience. Simplest. Cryptocurrency Exchange Platform. Traders can buy and sell bitcoin and other cryptocurrencies with INR instantly. Start Trading With INR. FEATURES.

Can I transfer my crypto holdings between my SoFi Invest account and an external wallet? No, but theres a reason why. We take security seriously at SoFi Invest and by having a closed system we can better secure your crypto assets. This means that your crypto assets are not held in a wallet and are offered as an investment only.

FURTHER NOTES The best odds to make profit are to trade the London and/or NY sessions. Trading the session opens can be profitable. Generally it may vary 15 minutes either before the open or after the open, however nothing is certain in the Forex and the good swings can come at odd times.

Trading Session Indicator for MT4 [2022 Edition] - Download.

Yes! We have no restrictions or lock up periods, so you can always withdraw your crypto funds at any time. There are currently three ways to withdraw: Withdrawing to another crypto wallet. Instructions here. Withdraw via wire transfer. Instructions here. For US Clients, Withdraw via ACH. Instructions here.

The Swinger Fore

The Swinger Forex System - Forex Strategies - Forex Resources.

Trading View Review 2022 - Are The Pro Plans Worth It?

https://thefipharmacist.com/wp-content/uploads/2021/04/Gemini-Select-Crypto-From-Portfolio-1187x2048.pn g|||How To Transfer Your Crypto From Gemini To BlockFi (2021 ...|||1187 x 2048

https://mmohuts.com/wp-content/gallery/yu-gi-oh-online/yu-gi-oh-online-1024x768.jpg|||Yu-Gi-Oh! Online | MMOHuts|||1024 x 768

5 Best Credit Cards for Buying Bitcoin. 1. Amex EveryDay® Credit Card. With the Amex EveryDay® Credit Card, you can access the crypto-buying power of American Express without paying an . 2. Alliant Cashback Visa® Signature Credit Card. 3. Cash Magnet® Card from American Express. 4. USAA Preferred .

Unocoin is Indias most trusted place to trade Bitcoin (BTC), Ether (ETH) and Tether (USDT) and the largest ecosystem of traders in the country. Trade in USDT, BTC, ETH or INR market with high volume and liquidity. Unocoin | India's leading Cryptoassets Trading and Blockchain Company

https://images.theconversation.com/files/383803/original/file-20210211-15-1wxc1gi.png?ixlib=rb-1.1.0&q=15&auto=format&w=754&h=432&fit=crop&dpr=3|||Bitcoin: why a wave of huge companies like Tesla rushing ...|||2262 x 1296

How do I fund my account via crypto transfer? BlockFi

https://www.binomodemo.com/wp-content/uploads/2020/01/binomo-trading-using-sma-indicator-3.png|||Quic k Guide to Trading Using SMA Indicator for 5 Minute ...|||1202 x 924

15 Best Forex Signals Tested and Reviewed (2022)

https://www.binomodemo.com/wp-content/uploads/2019/02/bollinger-bands-and-rsi-setting-up-bbands-1.png|| #1 Guide to Trading with Bollinger Bands and RSI ...|||1332 x 924

 $http://contactdir.uk/wp-content/uploads/2017/05/Bitcoin-atm.jpg|||Bitcoin \ ATM \ Machine \ in \ Bournemouth, \ UK \ (United \ Kingdom \ ...|||1200 \ x \ 1600$ 

https://cwstatic.nyc3.digitaloceanspaces.com/2020/04/22/images/2/Binance Card Cashback Levels 22 Apr 2021.png|||Buy Crypto With Credit Card Binance : How To Buy Bitcoin ...|||1600 x 900

 $https://cdn.coingape.com/wp-content/uploads/2018/12/12193836/buy-crypto-2-1-1.png|||PR:\ Buy\ Crypto\ with credit or debit card using EO.Finance|||1920 x 1080$ 

https://forex4live.com/wp-content/uploads/2019/11/forex-trading-signals-40.jpg|||Time Saving Ideas for MetaTrader 4 (MT4) | Forex Signals ...|||4638 x 3091

https://thecryptocurrencyforums.com/wp-content/uploads/2020/03/F38BF433-85BB-45B8-A554-48DD0C4D D56B-1024x865.jpeg|||How To Transfer Bitcoins From One App To Another Wallet ...|||1024 x 865

 $https://c.mql5.com/3/124/InkedXM\_MT4\_LI\_\_1.jpg|||Please some indicators can't Attach on Chart - MT4 ...|||1284 x 776$ 

https://www.businessinsider.in/photo/81594175/anthony-scaramucci-defends-elon-musks-bitcoin-holdings-amid-recent-energy-use-concerns-says-the-tesla-ceo-has-done-more-than-anyone-to-fight-climate-change.jpg?imgsize=211969|||Anthony Scaramucci defends Elon Musk's bitcoin holdings ...|||2500 x 1249

5 Best Credit Cards for Buying Bitcoin (2022)

 $https://www.bitcoinnewsminer.com/wp-content/uploads/2018/08/6576/p2p-exchange-options-increasing-for-crypto-traders-in-india.png\\|||P2P\ Exchange\ Options\ Increasing\ for\ Crypto\ Traders\ in\ India\\||1600\ x\ 1600\ mathred traders-in-india.png\\||P2P\ Exchange\ Options\ Increasing\ for\ Crypto\ Traders\ in\ India\\||1600\ x\ 1600\ mathred traders-in-india.png\\||P2P\ Exchange\ Options\ Increasing\ for\ Crypto\ Traders\ in\ India\\||1600\ x\ 1600\ mathred traders-in-india.png\\||P2P\ Exchange\ Options\ Increasing\ for\ Crypto\ Traders\ in\ India\\||1600\ x\ 1600\ mathred traders-in-india.png\\||P2P\ Exchange\ Options\ Increasing\ for\ Crypto\ Traders\ in\ India\\||1600\ x\ 1600\ mathred traders-in-india.png\\||P2P\ Exchange\ Options\ Increasing\ for\ Crypto\ Traders\ in\ India\\||1600\ mathred traders-in-india.png\\||1600\ mathred traders-in-india.png\\||1600\ mathred traders-in-india.png\\||1600\ mathred traders-in-india.png\\||1600\ mathred traders-in-india.png\\||1600\ mathred traders-in-india.png\\||1600\ mathred traders-in-india.png\\||1600\ mathred traders-in-india.png\\||1600\ mathred traders-in-india.png\\||1600\ mathred traders-in-india.png\\||1600\ mathred traders-in-india.png\\||1600\ mathred traders-in-india.png\\||1600\ mathred traders-in-india.png\\||1600\ mathred traders-in-india.png\\||1600\ mathred traders-in-india.png\\||1600\ mathred traders-in-india.png\\||1600\ mathred traders-in-india.png\\||1600\ mathred traders-in-india.png\\||1600\ mathred traders-in-india.png\\||1600\ mathred traders-in-india.png\\||1600\ mathred traders-in-india.png\\||1600\ mathred traders-in-india.png\\||1600\ mathred traders-in-india.png\\||1600\ mathred traders-in-india.png\\||1600\ mathred traders-in-india.png\\||1600\ mathred traders-in-india.png\\||1600\ mathred traders-in-india.png\\||1600\ mathred traders-in-india.png\\||1600\ mathred traders-in-india.png\\||1600\ mathred traders-in-india.png\\||1600\ mathred traders-in-india.png\\||1600\ mathred traders-in-india.png\\||1600\ mathred traders-in-india.png\\||1600\ mathred traders-in-india.png\\||1600$ 

 $https://www.sahamok.net/wp-content/uploads/2020/07/sfs.jpg|||Masuk\ Binomo\ dan\ Raih\ Pendapatan\ Terbaik\ 2021\ -\ SahamOK|||1447\ x\ 792$ 

How To Transfer To BlockFi (From Coinbase, Gemini, Etc.

Flitpay is secure cryptocurrency exchange in India where you can buy/sell Bitcoin and other cryptocurrencies with INR. Buy top cryptocurrencies in India at best prices.

11 Best Online Brokers for Stock Trading of January 2022.

Buy Bitcoin and Cryptocurrency at Indias Leading Exchange | ZebPay Promotions Products Learn Blog Support Sign In Sign Up Note: Your first trade should be for 500 minimum, exclusive of fees. Cashback will be credited within 7 days of first trade. More than 2 Crore has been distributed to our investors through ZebPay Earn and Lending.

https://commodity.com/wp-content/uploads/2021/04/image-2.png|||BlockFi Review: Crypto Trading, Savings & Loans ...||2990 x 2488

Crypto.com Exchange

http://walletmonkey.io/wp-content/uploads/2021/07/blockficreditcard-1536x1302.png|||Blockfi~Crypto~Credit~Card~-~Wallet~Monkey|||1536~x~1302~

 $https://blog.thetrader.top/wp-content/uploads/2020/09/TradingVIew-opportunities-1536x778.jpg|||Why\ TOS-the\ best\ trading\ chart\ software\ |\ THINKORSWIM\ FREE|||1536\ x\ 778$ 

https://cryptocurrencyfare.com/wp-content/uploads/2018/06/wells.jpg|||Wells Fargo Halts Credit Card Cryptocurrency Purchases ...|||1920 x 1200

https://cryptocurrencyfare.com/wp-content/uploads/2020/10/COINBASECARD\_PR\_IMAGERY\_190403\_01 19.0.jpg|||Coinbase Launches Its Cryptocurrency Visa debit Card In ...|||1400 x 933

An app enabled Bitcoin wallet provider and exchange with its IT office in Ahmedabad, India, Zebpay is a popular India based Bitcoin exchange that can be run on both of your android and ios devices. Using Zebpay, one can easily buy Bitcoins with a connected India bank account.

Signal Indicators for MT4 - Download Free

https://mk0thetokenist81xfs9.kinstacdn.com/wp-content/uploads/2021/04/money-1428594\_1920.jpg|||Banks Raise \$34 Billion to Comply with SEC Rule, Effective ...|||1920 x 1280

Some credit cards offer crypto as a reward, or an option for rewards redemption. The options are expanding rapidly, but some early entrants to the market include: The SoFi Credit Card. The Brex.

https://1.bp.blogspot.com/-\_98J19imTFA/YFOCKQWGT3I/AAAAAAAAHHA/9lZLvfXH-xksGt6\_5uTf-f2 CfTGxFPNRwCLcBGAsYHQ/s2280/temp.jpg|||KPO and CZM \$\$\$: 1% Net Worth to Crypto|||1080 x 2280 Best Online Brokerage Accounts and Trading Platforms: Best Overall: Fidelity Investments. Best Broker for Beginners: TD Ameritrade. Best Broker for Mobile: TD Ameritrade. Best Broker for Options .

 $https://www.investopedia.com/thmb/GkPtXYU2Qavhc6uHUZKM2kc\_0wc=/2121x1414/filters:fill(auto,1)/GettyImages-1148230001-b184ee8a842e46359b46fc75cea53912.jpg|||Growth And Income Fund|||2121 x 1414 http://www.adslthailand.com/uploads/moxie/posts/posts_6195/thumb/15747672294898.jpg|||SoFiStadium LA ...|||1759 x 991$ 

I want to practice trading without risking real money. How.

Many of the popular exchanges won't allow credit card purchases at all. The crypto exchanges that do take credit cards will charge you for the privilege, and those fees can add 3% or more to your . Can You Buy Cryptocurrency with a Credit Card? - BestCards.com

https://image.jimcdn.com/app/cms/image/transf/none/path/s2e2ea4a9b3965dd1/image/i652cf5ce900c4f48/version/1357310625/image.gif|||Leledec non repaint, Lelede and Tarzan indicator - Forex ...|||1274 x 778||||1274 x 778|||1274 x 778|||1274 x 778|||1274 x 778|||1274 x 778|||1274 x 778|||1274 x 778|||1274 x 778|||1274 x 778|||1274 x 778|||1274 x 778|||1274 x 778|||1274 x 778|||1274 x 778|||1274 x 778|||1274 x 778|||1274 x 778|||1274 x 778|||1274 x 778|||1274 x 778|||1274 x 778|||1274 x 778|||1274 x 778|||1274 x 778|||1274 x 778|||1274 x 778|||1274 x 778|||1274 x 778|||1274 x 778|||1274 x 778|||1274 x 778|||1274 x 778|||1274 x 778||||1274 x 778|||1274 x 778|||1274 x 778|||1274 x 778|||1274 x 778|||1274 x 778|||1274 x 778|||1274 x 778|||1274 x 778|||1274 x 778|||1274 x 778|||1274 x 778|||1274 x 778|||1274 x 778|||1274 x 778|||1274 x 778|||1274 x 778|||1274 x 778|||1274 x 778|||1274 x 778|||1274 x 778|||1274 x 778|||1274 x 778|||1274 x 778|||1274 x 778|||1274 x 778|||1274 x 778|||1274 x 778|||1274 x 778|||1274 x 778|||1274 x 778|||1274 x 778|||1274 x 778|||1274 x 778|||1274 x 778|||1274 x 778|||1274 x 778|||1274 x 778|||1274 x 778|||1274 x 778|||1274 x 778|||1274 x 778|||1274 x 778|||1274 x 778|||1274 x 778|||1274 x 778|||1274 x 778|||1274 x 778|||1274 x 778|||1274 x 778|||1274 x 778|||1274 x 778|||1274 x 778|||1274 x 778|||1274 x 778|||1274 x 778|||1274 x 778|||1274 x 778|||1274 x 778|||||1274 x 778|||1274 x 778|||1274 x 778|||1274 x 778|||1274 x 778|||1274 x 778|||1274 x 778|||1274 x 778|||1274 x 778|||1274 x 778|||1274 x 778|||1274 x 778|||1274 x 778|||1274 x 778|||1274 x 778|||1274 x 778|||1274 x 778|||1274 x 778|||1274 x 778|||1274 x 778|||1274 x 778|||1274 x 778|||1274 x 778|||1274 x 778|||1274 x 778|||1274 x 778|||1274 x 778|||1274 x 778|||1274 x 778|||1274 x 778|||1274 x 778|||1274 x 778|||1274 x 778|||1274 x 778|||1274 x 778|||1274 x 778|||1274 x 778|||1274 x 778|||1274 x 778|||1274 x 778|||1274 x 778|||1274 x 778|||1274 x 778|||1274 x 778|||1274 x 778|||1274 x 778|||1274 x 778|||1274 x 778|||1274 x 778|||12

Users are allowed to purchase crypto using a Visa or Mastercard credit card, but U.S. cardholders are subject to a 2.99% commission fee with a minimum purchase of \$20.

11 Best Cryptocurrency Exchange In India 2021 » CoinFunda

https://image.jimcdn.com/app/cms/image/transf/none/path/s2e2ea4a9b3965dd1/image/i5dcad605d140b02d/version/1429634916/price-action-momentum-wave.png|||Price-Action-Momentum-Wave-Forex-Strategies-Forex...|||1820 x 856

The #1 Forex Robot Of 2021 - Meet The Odin Forex Robot

https://miro.medium.com/max/1200/1\*SDOFHjR7cywLFjWm2So-OQ.png|||CRYPTO.com Cuts Price on Credit/Debit Card Purchases|||1200 x 1200

https://cryptopolitanimg.s3.amazonaws.com/wp-content/uploads/2020/11/04054907/Purchase-cryptocurrency-via-credit-card-available-on-NetCents.jpg|||Purchase Cryptocurrency Via Credit Card On NetCents ...|||1140 x 850

 $https://s.kaskus.id/images/2020/11/12/9498025\_20201112115041.jpg|||Id-Binomo.com-Situs Resmi Binomo Indonesia | KASKUS|||1112 x 778$ 

https://cdn.publish0x.com/prod/fs/cachedimages/3388675994-3074a8c8cb979c0047dede9af53430e40003dfe47c854de38b12c2de73a0fd19.jpeg|||We Fell Below \$10k - 3.20.2020|||1080 x 1371

Top 5 Bitcoin exchanges from India - Coinnounce

https://cryptofoyer.com/images/cryptocard/blockcardhome.jpg|||Best Crypto Credit Card Uk / Buy Crypto in Africa with Any ...|||1799 x 903

Paper Trading in Tradingview (The Ultimate How To Guide .

 $https://miro.medium.com/max/3200/0*qrDUR0\_GndhEmSjV|||Coinbase\ When\ Does\ Week\ Restart\ How\ To\ Transfer\ Cryptocoin\ ...|||1600\ x\ 1033$ 

(end of excerpt)